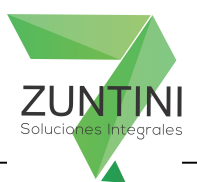

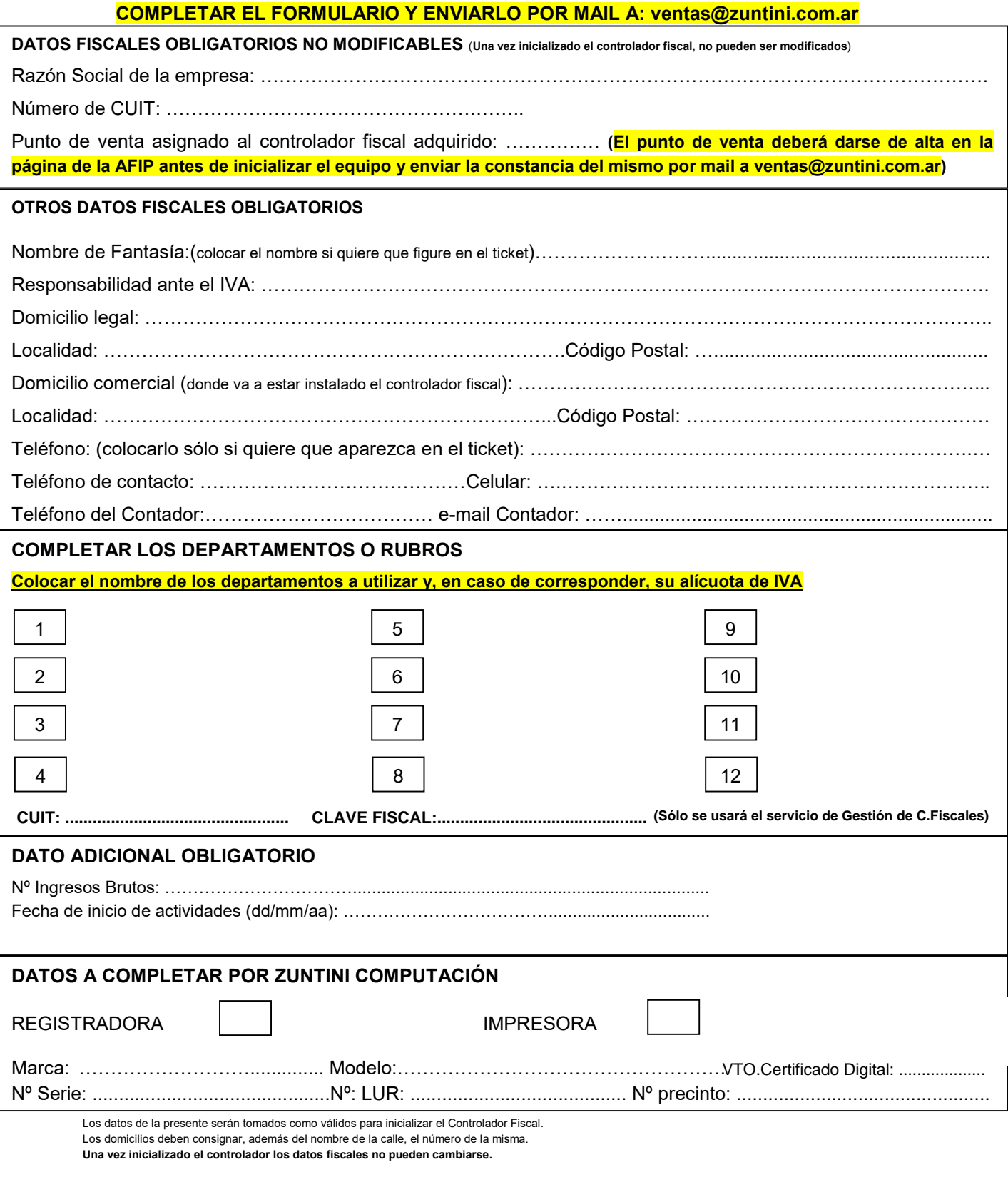

Mitre 163/9 CP 8000 Bahía Blanca - Tel. 0291 4551430/4543201/4515062 - E mail ventas@zuntini.com.ar